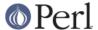

#### **NAME**

blib - Use MakeMaker's uninstalled version of a package

## **SYNOPSIS**

```
perl -Mblib script [args...]
perl -Mblib=dir script [args...]
```

## **DESCRIPTION**

Looks for MakeMaker-like 'blib' directory structure starting in dir (or current directory) and working back up to five levels of '..'.

Intended for use on command line with **-M** option as a way of testing arbitrary scripts against an uninstalled version of a package.

However it is possible to:

```
use blib;
or
use blib '..';
```

etc. if you really must.

#### **BUGS**

Pollutes global name space for development only task.

# **AUTHOR**

Nick Ing-Simmons nik@tiuk.ti.com